## **АННОТАЦИЯ РАБОЧЕЙ ПРОГРАММЫ УЧЕБНОЙ ПРАКТИКИ ПРИЕМ 2018 г. ФОРМА ОБУЧЕНИЯ ОЧНАЯ**

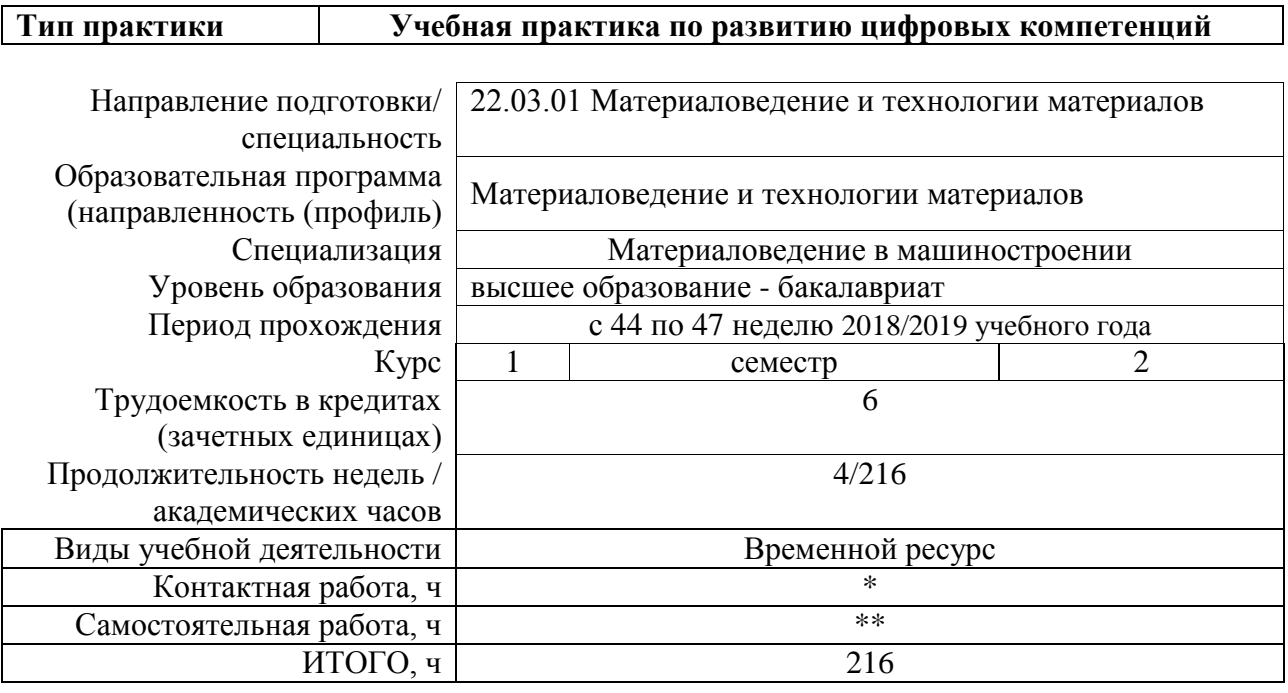

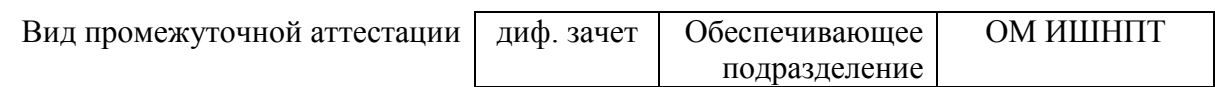

\* - в соответствии с нормами времени, установленными Положением о расчете штатного расписания профессорскопреподавательского состава и иного персонала, привлекаемого к педагогической деятельности в учебных структурных подразделениях, формировании объема учебной нагрузки и иных видов работ преподавателей; \*\* - не более 54 часов в неделю (с учетом контактной работы).

#### 1. Цели практики

Целями практики является формирование у обучающихся определенного ООП (п. 5 Общей характеристики ООП) состава компетенций для подготовки к профессиональной деятельности.

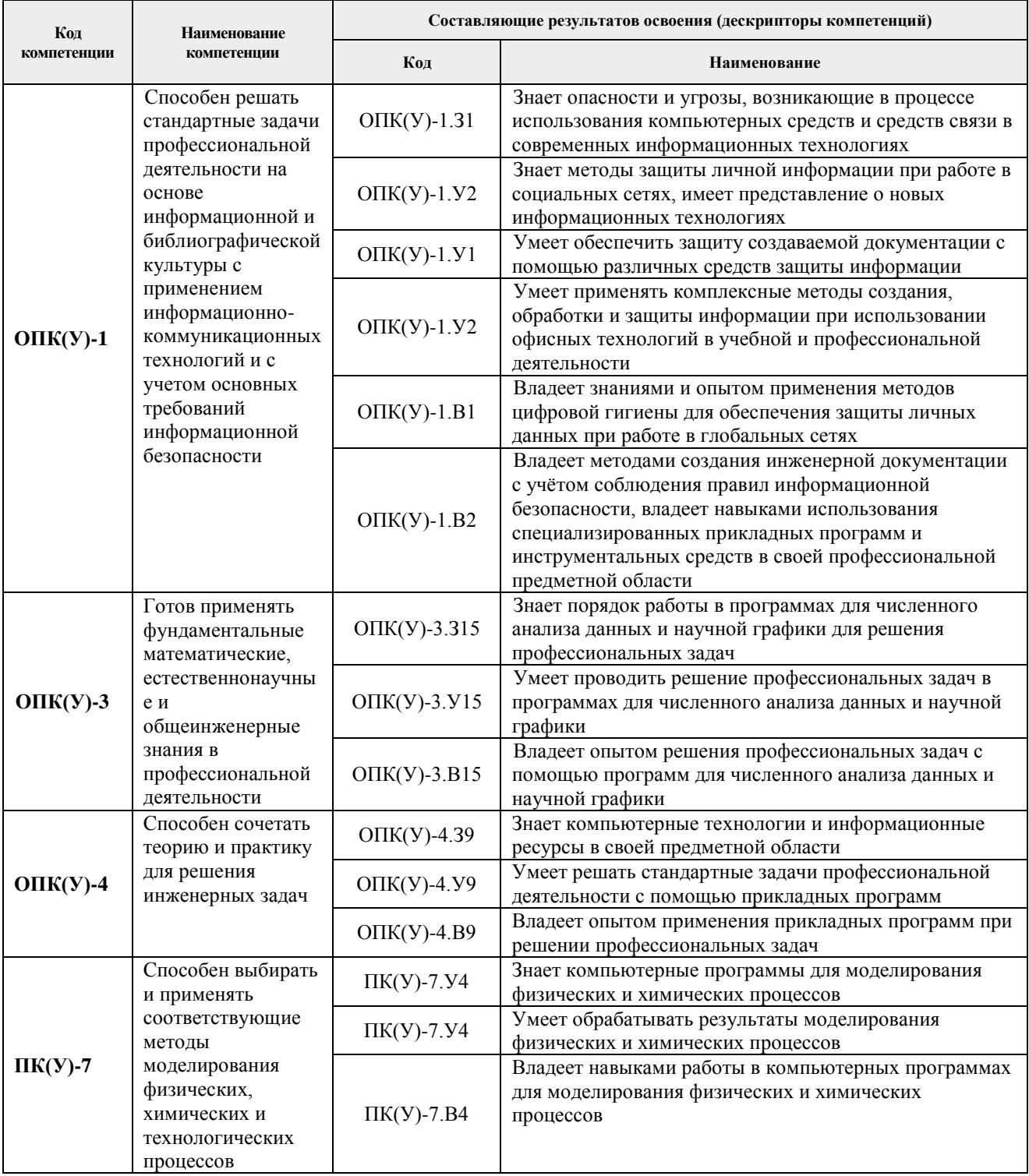

# 2. Вид практики, способ, форма и место ее проведения

Вид практики: учебная.

#### Тип практики:

- учебная практика по развитию цифровых компетенций.

#### Формы проведения:

Дискретно (по виду практики) – путем выделения в календарном учебном графике непрерывного периода учебного времени для проведения практики.

#### **Способ проведения практики:**

− стационарная.

#### **Места проведения практики:**

- − профильные организации;
- − структурные подразделения университета.

Лицам с ограниченными возможностями здоровья и инвалидам предоставляются места практик с учетом их состояния здоровья и требований по доступности (в соответствии с рекомендациями ИПРА, относительно рекомендованных условий труда).

### **3. Перечень планируемых результатов обучения при прохождении практики, соотнесенных с планируемыми результатами освоения ООП**

После прохождении практики будут сформированы результаты обучения:

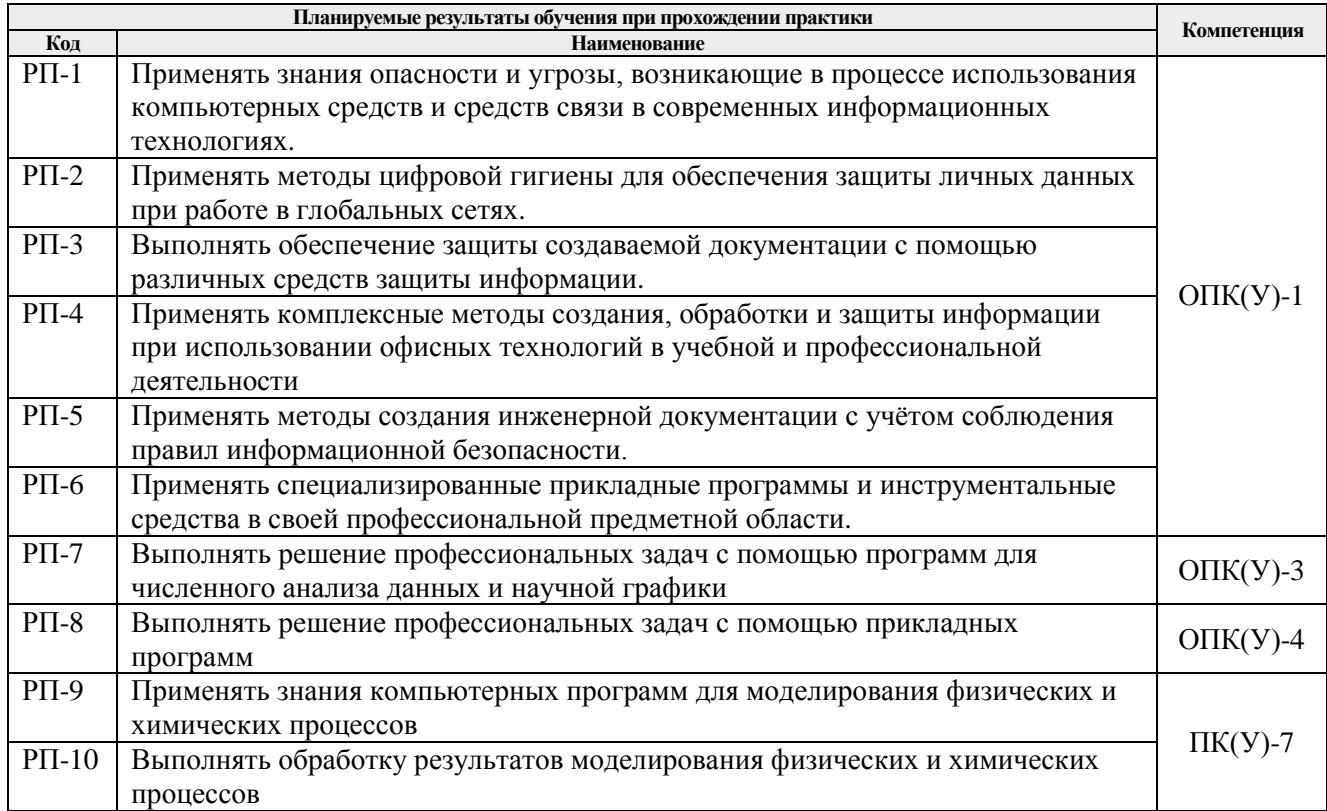

### **4. Структура и содержание практики**

Содержание этапов практики:

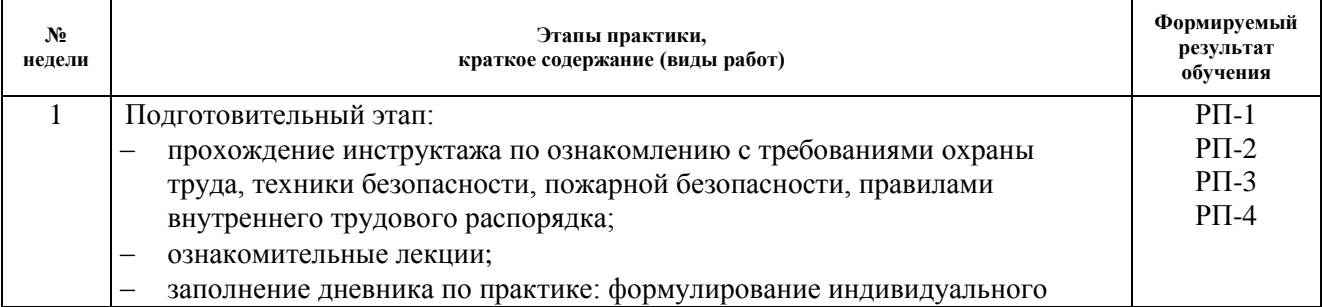

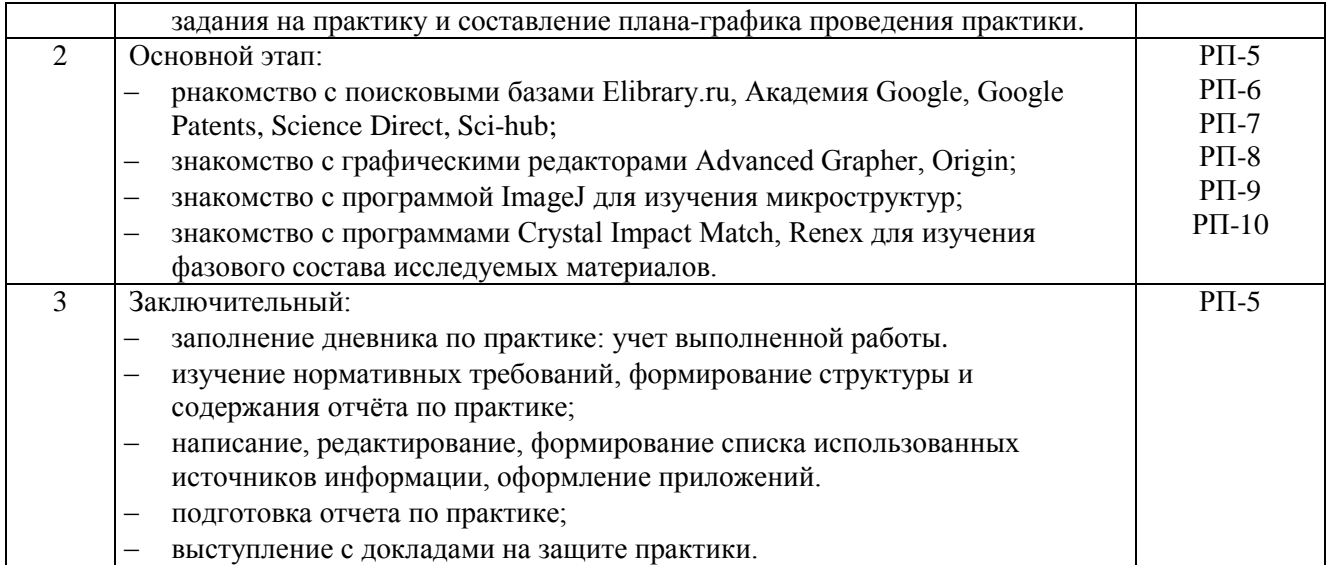

## **5. Учебно-методическое и информационное обеспечение практики**

# **5.1. Учебно-методическое обеспечение:**

## **Основная литература**

- 1. Нестеров С.А. Основы информационной безопасности: учебное пособие / С.А. Нестеров. — 5-е изд., стер. — Санкт-Петербург: Лань, 2019. — 324 с. — Текст: электронный // Лань: электронно-библиотечная система. — URL: <https://e.lanbook.com/book/114688> — Режим доступа: для авториз. пользователей.
- 2. Лопатин В.М. Информатика для инженеров: учебное пособие / В.М. Лопатин. Санкт-Петербург: Лань, 2019. — 172 с. — Текст: электронный // Лань: электроннобиблиотечная система. — URL:<https://e.lanbook.com/book/115517> — Режим доступа: для авториз. пользователей.
- 3. Информационные технологии. Базовый курс: учебник / А.В. Костюк, С.А. Бобонец, А.В. Флегонтов, А.К. Черных. — 2-е изд., стер. — Санкт-Петербург: Лань, 2019. — 604 с. — Текст: электронный // Лань: электронно-библиотечная система. — URL: <https://e.lanbook.com/book/114686> — Режим доступа: для авториз. пользователей.
- 4. Бильфельд Н.В. Методы MS Excel для решения инженерных задач: учебное пособие / Н.В. Бильфельд, М.Н. Фелькер. — Санкт-Петербург: Лань, 2020. — 164 с. — Текст: электронный // Лань: электронно-библиотечная система. — URL: <https://e.lanbook.com/book/136174> — Режим доступа: для авториз. пользователей.

#### **Дополнительная литература**

- 1. Наварро Э. XHTML в примерах: учебное пособие / Э. Наварро. Москва: ДМК Пресс, 2009. — 336 с. — Текст: электронный // Лань: электронно-библиотечная система. — URL: <https://e.lanbook.com/book/1073> — Режим доступа: для авториз. пользователей.
- 2. Аббасов И.Б. Основы графического дизайна на компьютере в Photoshop CS3: учебное пособие / И. Б. Аббасов. — Москва: ДМК Пресс, 2009. — 224 с. — Текст: электронный // Лань: электронно-библиотечная система. — URL: <https://e.lanbook.com/book/1154> — Режим доступа: для авториз. пользователей.
- 3. Кудрявцев Е.М. Справочник по Mathcad 11: справочник / Е. М. Кудрявцев. Москва: ДМК Пресс, 2009. — 181 с. — Текст: электронный // Лань: электронно-библиотечная система. — URL: <https://e.lanbook.com/book/1173> — Режим доступа: для авториз. пользователей.

## **5.2. Информационное и программное обеспечение**

Internet-ресурсы (в т.ч. в среде LMS MOODLE и др. образовательные и библиотечные ресурсы):

Профессиональные базы данных и информационно-справочные системы доступны по ссылке: [https://www.lib.tpu.ru/html/irs-and-pdb.](https://www.lib.tpu.ru/html/irs-and-pdb)

- 1. Научно-электронная библиотека eLIBRARY.RU <https://elibrary.ru/defaultx.asp>
- 2. Электронно-библиотечная система «Лань» <https://e.lanbook.com/>
- 3. Электронно-библиотечная система «Юрайт» <https://urait.ru/>
- 4. Электронно-библиотечная система «ZNANIUM.COM» <https://new.znanium.com/>
- 5. Коллекция электронных книг и журналов издательства Elsevier [https://www.sciencedirect.com](https://www.sciencedirect.com/)
- 6. База данных журналов, книг, книжных серий, протоколов, электронных справочников SpringerLink - [https://link.springer.com](https://link.springer.com/)
- 7. Коллекция книг и журналов Google books [https://books.google.com](https://books.google.com/)
- 8. Единая государственная информационная система учета (ЕГИСУ) НИОКТР [http://rosrid.ru](http://rosrid.ru/)
- 9. Видео-ресурсы:
	- Кивганов Д. Инструменты ученого: ORCID, Scopus, Google-академия <https://www.youtube.com/watch?v=qcehVtESRUY>
	- Семинар «Использование реферативной базы данных Scopus в научной работе» <https://www.youtube.com/watch?v=laE-16C3RN8>
	- Константинов Д. Поиск научной информации <https://www.youtube.com/watch?v=ycm-lIbZwV4>

#### Лицензионное программное обеспечение (в соответствии с **Перечнем лицензионного программного обеспечения ТПУ)**:

- 1. ownCloud Desktop Client;
- 2. 7-Zip;
- 3. Adobe Acrobat Reader DC;
- 4. Adobe Flash Player;
- 5. AkelPad;
- 6. Ansys 2020;
- 7. Ascon KOMPAS-3D 18 Education Concurrent MCAD ECAD;
- 8. Cisco Webex Meetings;
- 9. Dassault Systemes SOLIDWORKS 2020 Education;
- 10. Document Foundation LibreOffice;
- 11. Google Chrome;
- 12. Microsoft Office 2007 Standard Russian Academic;
- 13. Mozilla Firefox ESR;
- 14. Oracle VirtualBox;
- 15. Tracker Software PDF-XChange Viewer;
- 16. WinDjView;
- 17. Zoom Zoom